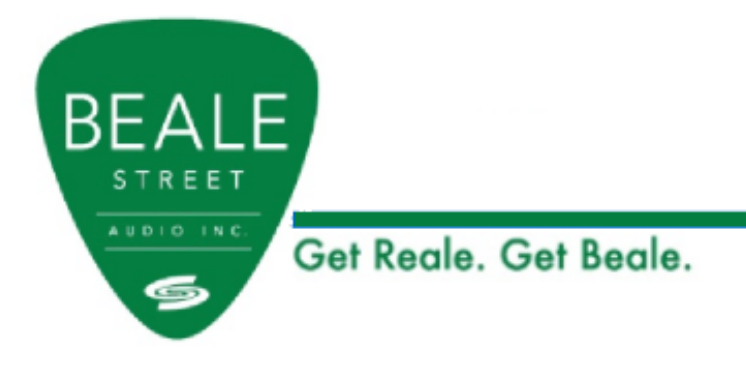

# **BAV2500/BAV4250 API**

NOTE: The IP address used in the example in this document is 192.168.14.1. Make sure you use the correct IP address in your application. A raw connection to the IP address and port 80. Below is an example using PuTTY.

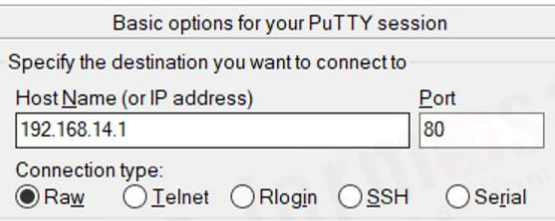

Example of a successful command being sent:

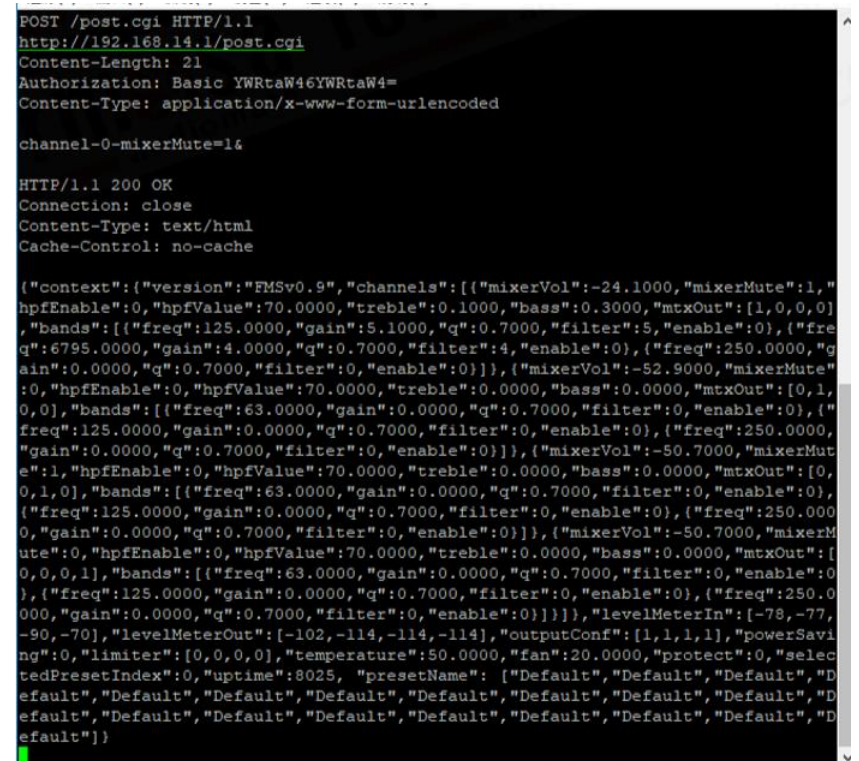

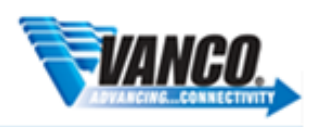

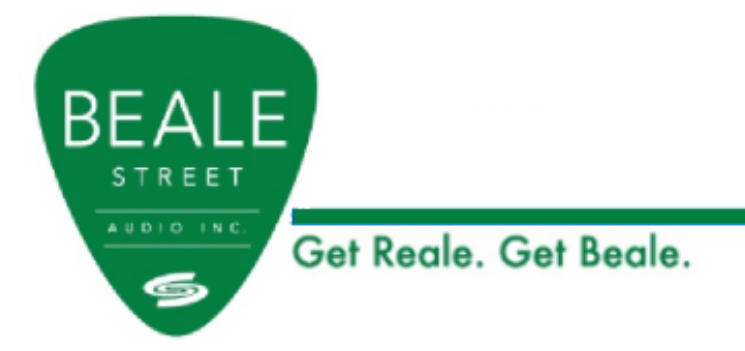

Data Format

POST /post.cgi HTTP/1.1 http://192.168.14.1/post.cgi Content-Length: 21 Authorization: Basic YWRtaW46YWRtaW4= [\$1] Content-Type: application/x-www-form-urlencoded

```
channel-[$2]-[$3]=[$4]&
```
\$1 = hashed username/password. Currently set as "YWRtaW46YWRtaW4=". Will provide a combination in the future.

 $$2$  = parameter CH

 $$3$  = parameter Type

 $$4 = parameter Data$ 

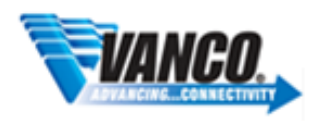

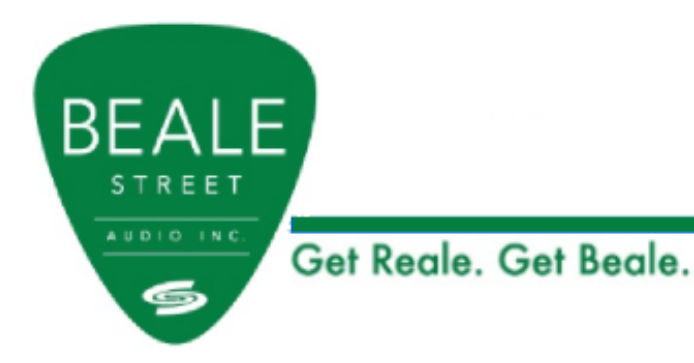

Input Matrix

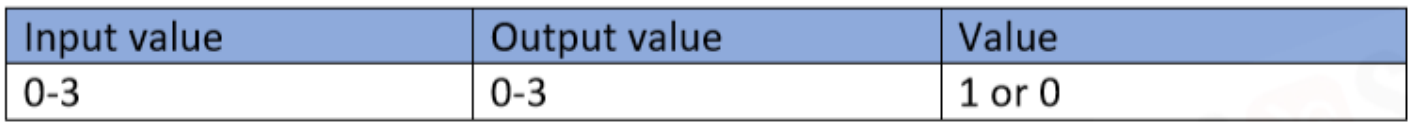

Send a POST request with data format and data Example: Input Ch2  $\rightarrow$  Output Ch1

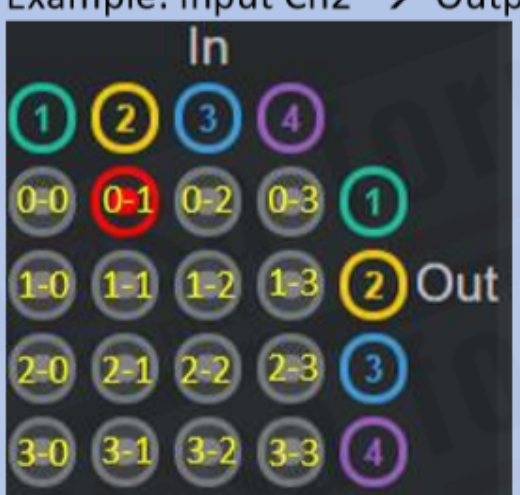

POST /post.cgi HTTP/1.1 http://192.168.14.1/post.cgi Content-Length: 21 Authorization: Basic YWRtaW46YWRtaW4= Content-Type: application/x-www-form-urlencoded

channel-0-mtxOut-1=1&

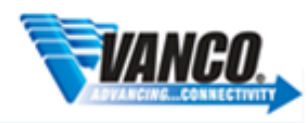

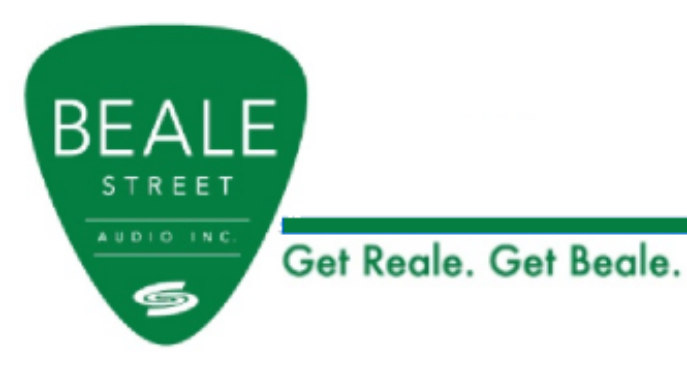

#### Volume

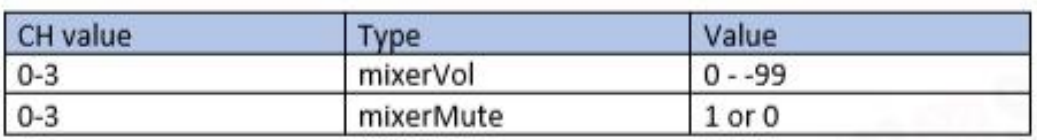

#### Send a POST request with data format and data Example: Ch2 Volume up

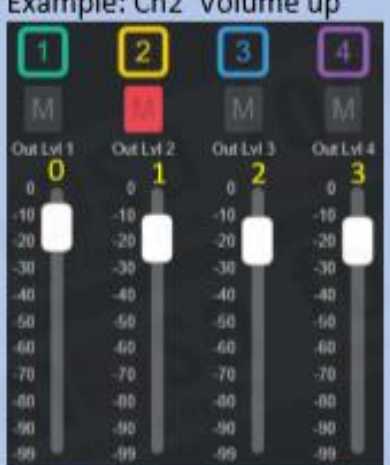

POST /post.cgi HTTP/1.1 http://192.168.14.1/post.cgi Content-Length: 21 Authorization: Basic YWRtaW46YWRtaW4= Content-Type: application/x-www-form-urlencoded

channel-1-mixerVol=-10&

Example: Mute Ch2

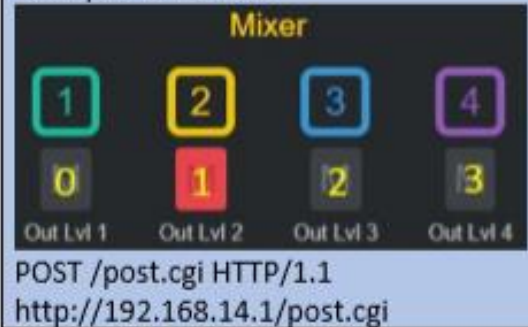

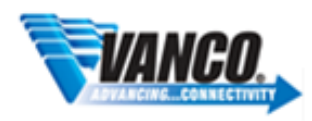

Get Reale, Get Beale.

Content-Length: 21 Authorization: Basic YWRtaW46YWRtaW4= Content-Type: application/x-www-form-urlencoded

channel-1-mixerMute=1&

#### Home.DSP

**BEALE** 

STREET  $A \cup D + O \longrightarrow N C.$ 

6

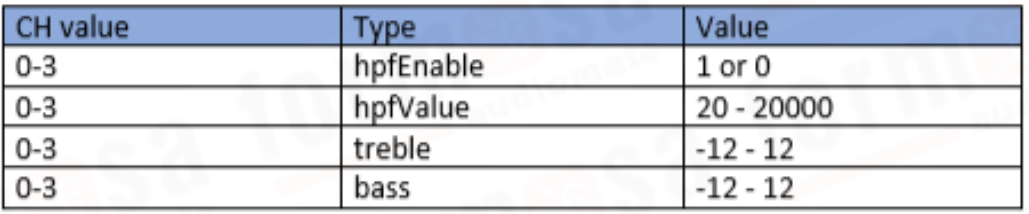

#### Send a POST request with data format and data Example: Enable CH2 hpf

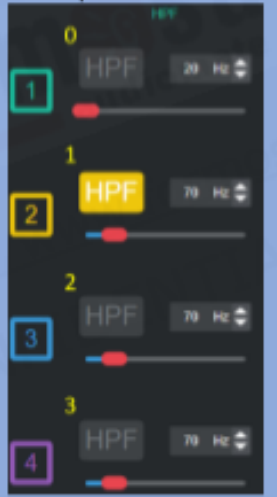

POST /post.cgi HTTP/1.1 http://192.168.14.1/post.cgi Content-Length: 21 Authorization: Basic YWRtaW46YWRtaW4= Content-Type: application/x-www-form-urlencoded

channel-1-hpfEnable=1&

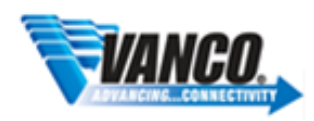

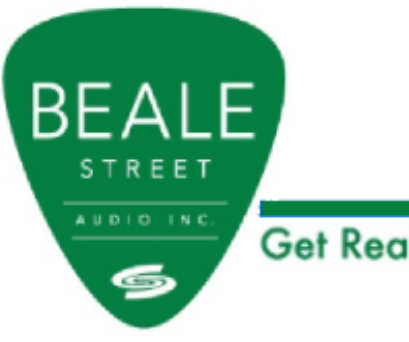

Get Reale, Get Beale.

#### Home.PEQ

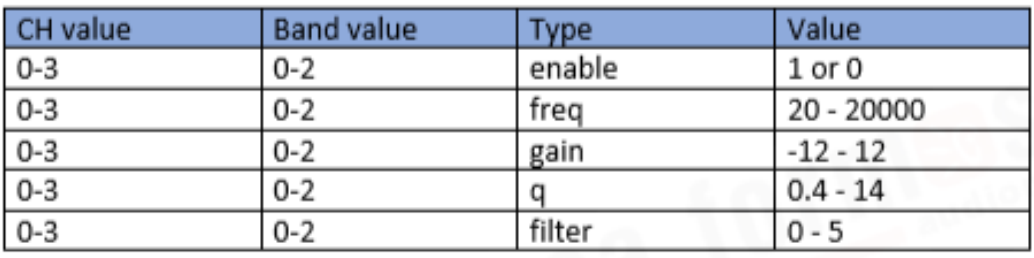

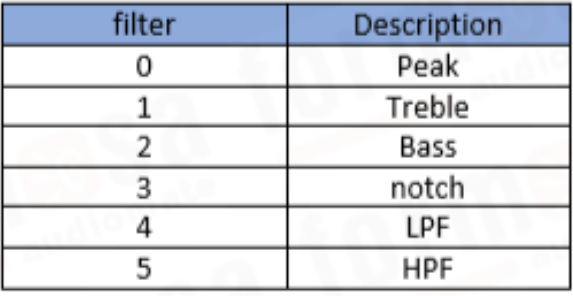

Send a POST request with data format and data Example: Enable ch1 band2 POST /post.cgi HTTP/1.1 http://192.168.14.1/post.cgi Content-Length: 25 Authorization: Basic YWRtaW46YWRtaW4= Content-Type: application/x-www-form-urlencoded

channel-0-band-1-enable=1&

Example: set ch1 band2 filter (Treble) POST /post.cgi HTTP/1.1 http://192.168.14.1/post.cgi Content-Length: 25 Authorization: Basic YWRtaW46YWRtaW4= Content-Type: application/x-www-form-urlencoded

channel-0-band-1-filter=1&

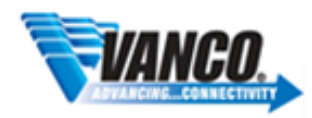

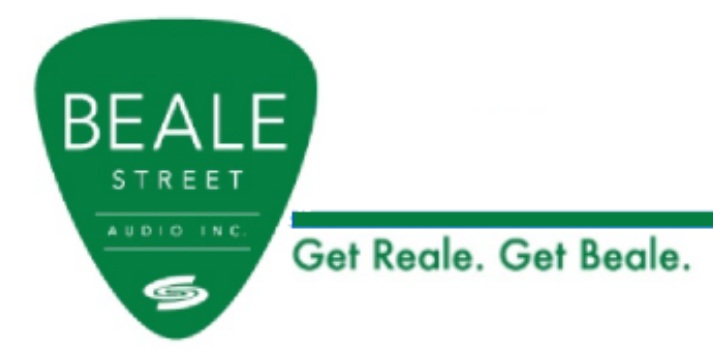

## Home.Preset

Save preset

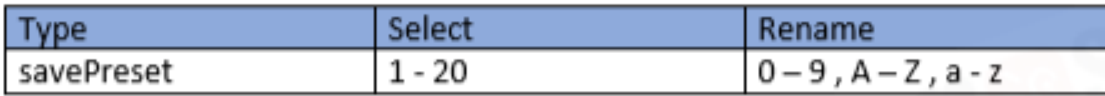

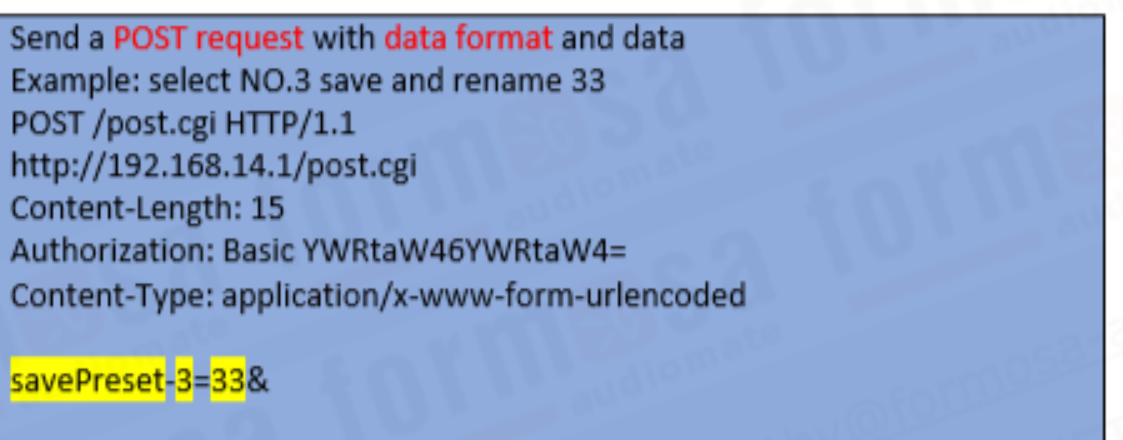

# 4.2 Load preset

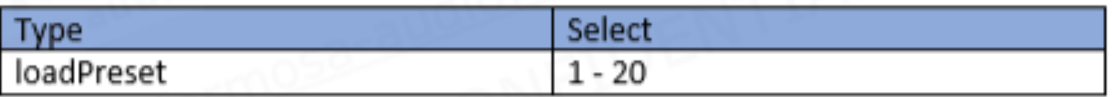

Send a POST request with data format and data Example: load No.3 POST /post.cgi HTTP/1.1 http://192.168.14.1/post.cgi Content-Length: 12 Authorization: Basic YWRtaW46YWRtaW4= Content-Type: application/x-www-form-urlencoded

loadPreset=3&

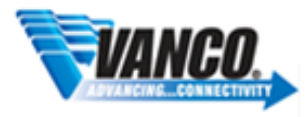

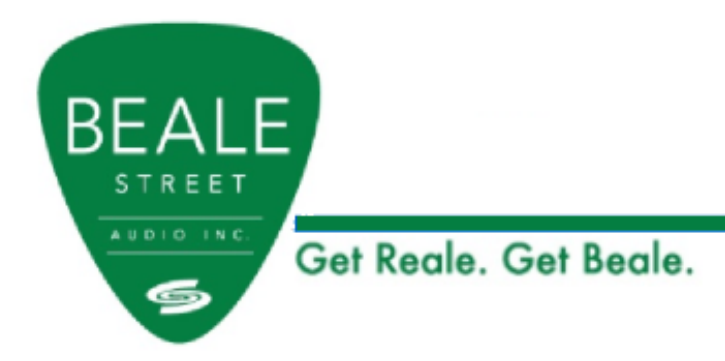

reset preset

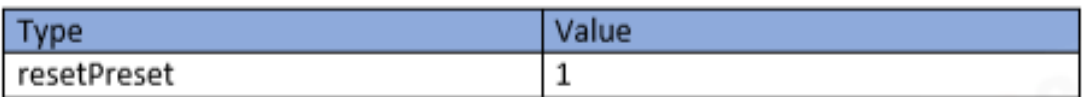

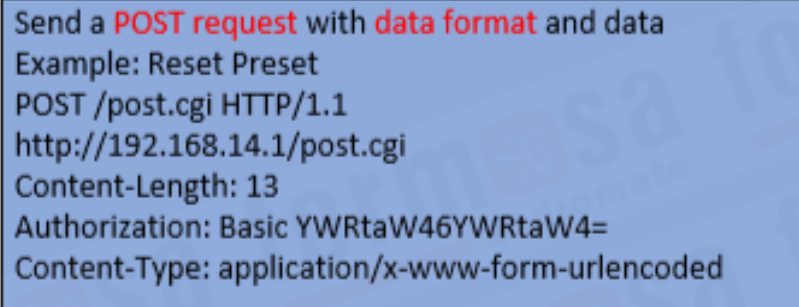

#### resetPreset=1&

## **Output Configurations**

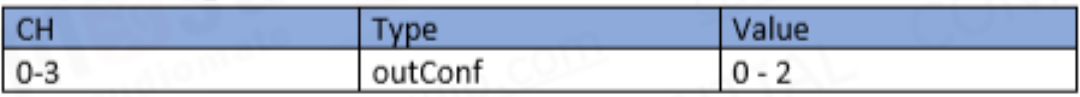

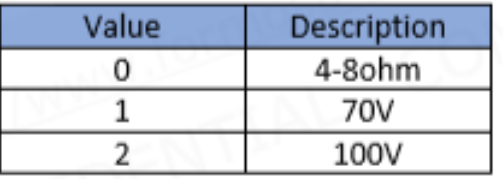

Send a POST request with data format and data Example: set ch1 4-8ohm POST /post.cgi HTTP/1.1 http://192.168.14.1/post.cgi Content-Length: 19 Authorization: Basic YWRtaW46YWRtaW4= Content-Type: application/x-www-form-urlencoded

channel-0-outConf=0&

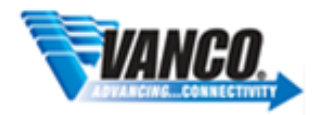

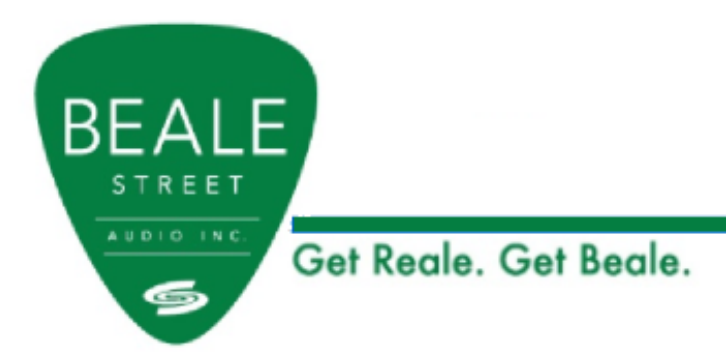

**Power Saving** 

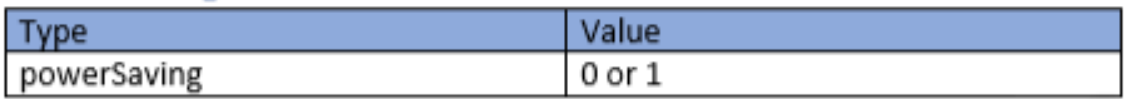

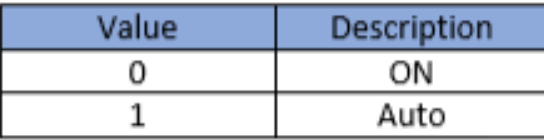

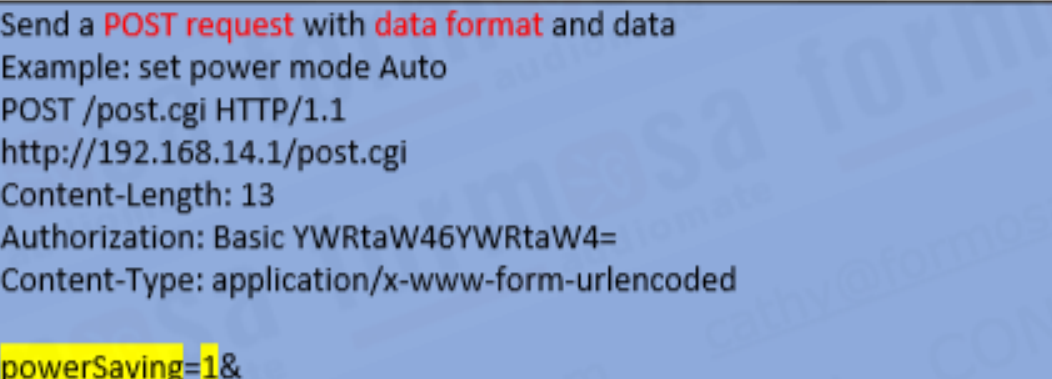

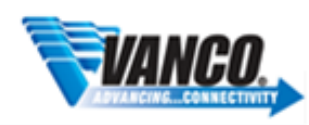